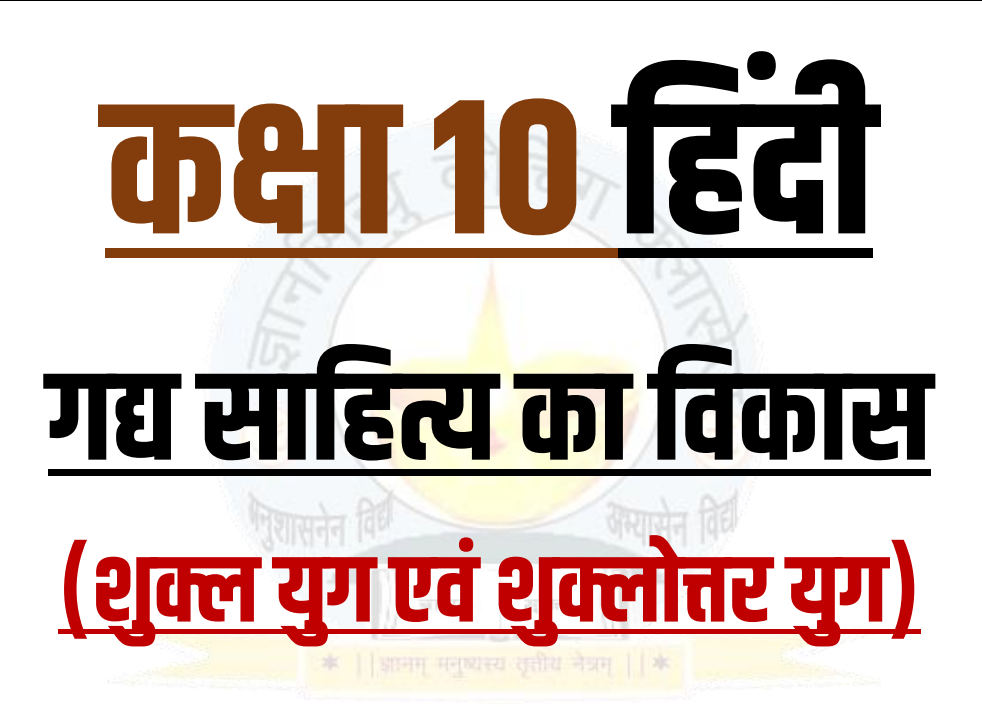

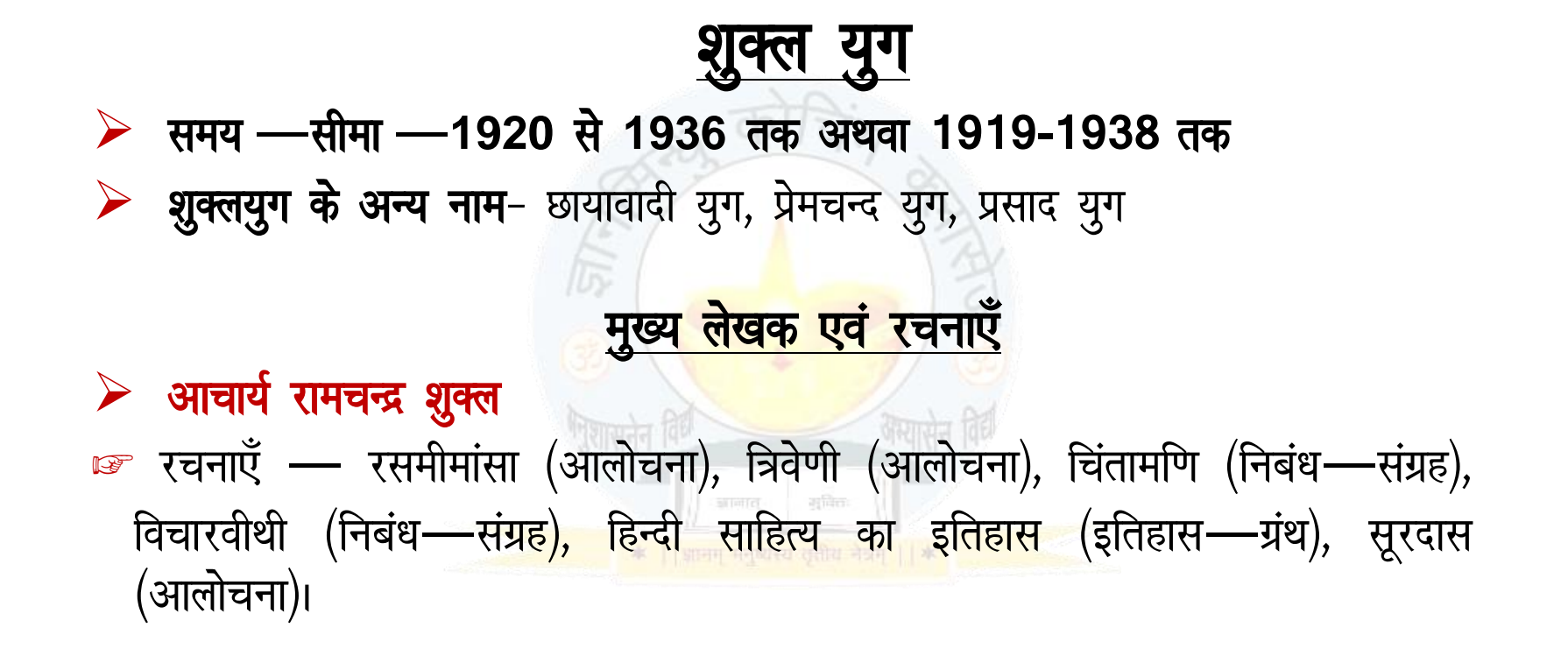

रायकृष्णदास ™ रचनाएँ — साधना, छायापथ (गद्यगीत)  $\triangleright$  नन्ददुलारे वाजपेयी ☞ रचनाएँ — नया साहित्य नये प्रश्न, राष्ट्रभाषा की कूछ समस्याएँ (आलोचना)  $\triangleright$  हरिकृष्ण प्रेमी ☞ रचनाएँ — प्रतिशोध, रक्षाबन्धन, शि<mark>वासाधना, आ</mark>हुति, स्वप्न—भंग, पाताल विजय (सभी नाटक हैं)  $\triangleright$  वृन्दावनलाल वर्मा मन्तिताः 加回百 ® रचनाएँ — मृगनयनी (उपन्यास), विराट की पद्मिनी (उपन्यास)  $\triangleright$  महादेवी वर्मा—

☞ रचनाएँ — स्मृति की रेखाएँ (संस्मरण) अतीत के चलचित्र (रेखाचित्र), पथ के साथी (संस्मरण), श्रृंखला की कड़ियाँ (संस्मण)  $\triangleright$  रामकुमार वर्मा ☞ रचनाएँ —दीपदान (एकांकी), रेशमीटाई (<mark>ए</mark>कांकी)।  $\triangleright$  शुक्ल युग की प्रमुख पत्रिकाएँ -ब्यानसी-प्रचारिणी पत्रिका' स्थामसुंदरदास <del>ा</del>हंस — प्रेमचंद्र ® साहित्य-सन्देश - गुलाबराय गुनित 加固百 ||आमग मनुष्यस्य सत्तीय नेत्रम् || <del>\*</del> ब्ल कर्मवीर-माखनलाल चतुर्वेदी।

 $\triangleright$  **शुक्ल युग के प्रसिद्ध निबंधकार**– वियोगी हरि, शान्तिप्रिय द्विवेदी, बाबू गुलाबराय, चतुरसेन शास्त्री, पदुमलाल पुन्नालाल बख्शी, सूर्यकान्त त्रिपाठी 'निराला, सियाराम शरण गुप्त, शिव पूजन सहाय, हरिभाउ उपाध्याय, राहुल सांकृत्यायन, जयशंकर प्रसाद। **≻ शुक्ल युग के सभी नाटककार**- चतुरसेन शास्त्री, हरिकृष्ण प्रेमी, उदयशंकर भट्ट, रामवृक्ष बेनीपुरी, प्रेमचन्द, सुदर्शन, <mark>पाण्डेय बेचन श</mark>र्मा 'उग्र', रामदास गौड़, अयोध्या सिंह उपाध्याय 'हरिऔध', रामनरेश <mark>त्रिपाठी, सेठ</mark> गोविन्ददास, मैथिलीशरण गुप्त, माखनलाल चतुर्वेदी। > शुक्ल युग के प्रमुख एकांकीकार- लक्ष्मीनारायण मिश्र, हरिकृष्ण प्रेमी, रामकूमार वर्मा, सेठ गोविन्ददास, उदयशंकर भट्ट, गोविन्दवल्लभ पन्त व उपेन्द्रनाथ 'अश्क'

 $\triangleright$  **शूक्ल युग के प्रमुख आलोचक**- समालोचना और इतिहास लेखन में आचार्य रामचन्द्र शुक्ल प्रसिद्ध हैं इनके पश्चात् आलोचना-क्षेत्र में नन्ददुलारे वाजपेयी, हजारीप्रसाद द्विवेदी, विश्वनाथप्रसाद मिश्र, डॉ० नगेन्द्र और डॉ० रामविलास शर्मा। **≻ इतिहास-लेखन के लिए-** डॉ० रामकुमार वर्मा, डॉ० गणपतिचन्द्र गुप्त, डॉ० लक्ष्मीसागर वार्ष्णेय, डॉ० मोहन अवस्थी।

मनित

शुक्लोत्तर युग (प्रगतिवादी युग)

**→ समय —सीमा 1936 से 1950 तक अथवा 1938-1947 तक** >शुक्लोत्तर युग के अन्य नाम- छायावादोत्तर युग, प्रेमचन्दोत्तर युग, प्रसादोत्तर युग, प्रगतिवादी युग। **शुक्लोत्तर युग के अन्य नाम- छाया**वादोत्तर युग, प्रेमचन्दोत्तर युग, प्रसादोत्तर ➤ युग, प्रगतिवादी युग। <u>मुख्य लेखक एवं रचनाएँ</u> हजारीप्रसाद द्विवेदी मन्त्रितः **新聞代** ☞ रचनाएँ - अशोक के फूल (निबंध—संग्रह), बाणभट्ट की आत्मकथा, पुनर्नवा, अनामदास का पोथा (उपन्यास),

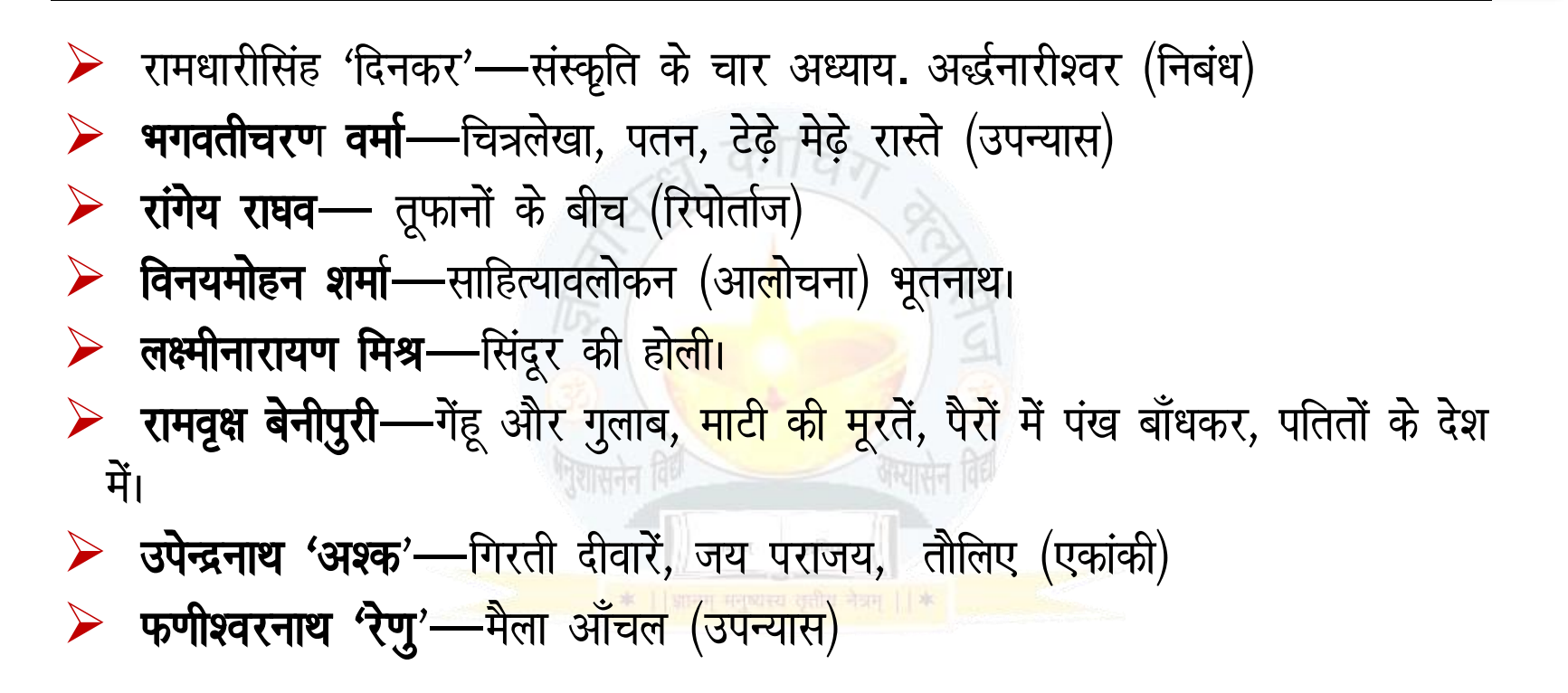

शुक्लोत्तर युग की प्रमुख पत्रिकाएँ **िविशाल भारत -**पं० श्रीराम शर्मा **<sup>ड़</sup>आलोचना-** रामकुमार वर्मा **िहरिजन सेवक**—वियोगी हरि <del>®सम्मेलन-</del>वियोगी हरि <del>≌ **छाया** —</del>पदुमलाल पुन्नालाल बक्शी मुक्ति<del>ता</del> 加固百 <del>≌ि**हिंदी नवजीवन**-</del> हरिभाऊ उपाध्याय। <del>ा</del>नंद- महादेवी वर्मा

>शुक्लोत्तर युग के लेखक- आचार्य हजारीप्रसाद द्विवेदी, शान्तिप्रिय द्विवेदी, रामधारीसिंह 'दिनकर', यशपाल, उपेन्द्रनाथ 'अश्क', भगवतीचरण वर्मा, अमृतलाल नागर, जैनेन्द्र, अज्ञेय, नगेन्द्र, रामवृक्ष बेनीपुरी, बनारसीदास चतुर्वेदी, वासुदेवशरण अग्रवाल, कन्हैयालाल मिश्र 'प्रभाकर', भगवतशरण उपाध्याय आदि लेखक <mark>हैं</mark>। विद्यानिवास मिश्र, हरिशंकर परसाई, फ<mark>णीश्वरनाथ 'रेणु</mark>', कुबेरनाथ राय, धर्मवीर भारती, शिवप्रसाद सिंह, डॉ० रामविलास शर्मा, शि<mark>वदानसिंह च</mark>ौहान, प्रकाशचन्द्र गुप्त आदि उल्लेखनीय हैं।

> शुक्लोत्तर युग के निबन्धकार- आचार्य हजारीप्रसाद द्विवेदी सर्वश्रेष्ठ निबन्धकार हैं।

 $\triangleright$  **यात्रा सम्बन्धी निबन्धकारों में**- राहुल सांकृत्यायन, प्रभाकर माचवे, कन्हैयालाल मिश्र 'प्रभाकर', धर्मवीर भारती, अज्ञेय, दिनकर देवेन्द्र सत्यार्थी तथा पं० बनारसीदास चतुर्वेदी का नाम संस्मरणात्मक निबन्धकारों में अग्रगण्य है। **≻ शुक्लोत्तर युग के कहानीकार**- शुक्लोत्तर <mark>यु</mark>ग के कहानीकारों में अज्ञेय, जैनेन्द्रकुमार, इलाचन्द्र जोशी, यशपाल, उपेन्द्रनाथ अश्<mark>क, भगवतीचरण</mark> वर्मा, आचार्य चतुरसेन शास्त्री, विष्णु प्रभाकर, अमृतलाल नागर आदि हैं।

→ शुक्लोत्तर युग के उपन्यासकार- शुक्लोत्तर युग के उपन्यास लेखक यशपाल, राहुल सांकृ त्यायन, नागार्जुन, रांगेय राघ<mark>व, उपेन्द्रनाथ, अश्क, धर्मवीर भारती,</mark> फणीश्वरनाथ 'रेणु' आदि।

 $\triangleright$  **शुक्लोत्तर युग के नाटककार**– लक्ष्मीनारायण लाल, उपेन्द्रनाथ अश्क, डॉ० रामकुमार वर्मा, धर्मवीर भारती, रामवृक्ष बेनीपुरी, रांगेय राघव तथा वृन्दावनलाल वर्मा नाटककार हैं। > शुक्लोत्तर युग के रेखाचित्र और संस्मरण-लेखक- पद्मसिंह शर्मा, बनारसीदास चतुर्वेदी, महादेवी वर्मा, रामवृक्ष बेनीपुरी और <mark>क</mark>न्हैयालाल मिश्र 'प्रभाकर' आदि। → शुक्लोत्तर युग के जीवनी और आत्मकथा लेखक-अमृत राय की 'कलम का सिपाही' और <mark>डॉ० रामविला</mark>स शर्मा की 'निराला की साहित्य-साधना' उत्कृष्ट कृतियाँ हैं। आत्मकथाओं में डॉ० राजेन्द्र प्रसाद की आत्मकथा के बाद पाण्डेय बेचन शर्मा 'उग्र<mark>' की 'अपनी खबर' और बच्चन की '</mark>क्या भूलूँ क्या याद करूँ' व 'नीड़ का निर्माण' आदि कृतियाँ लोकप्रिय हुई हैं।

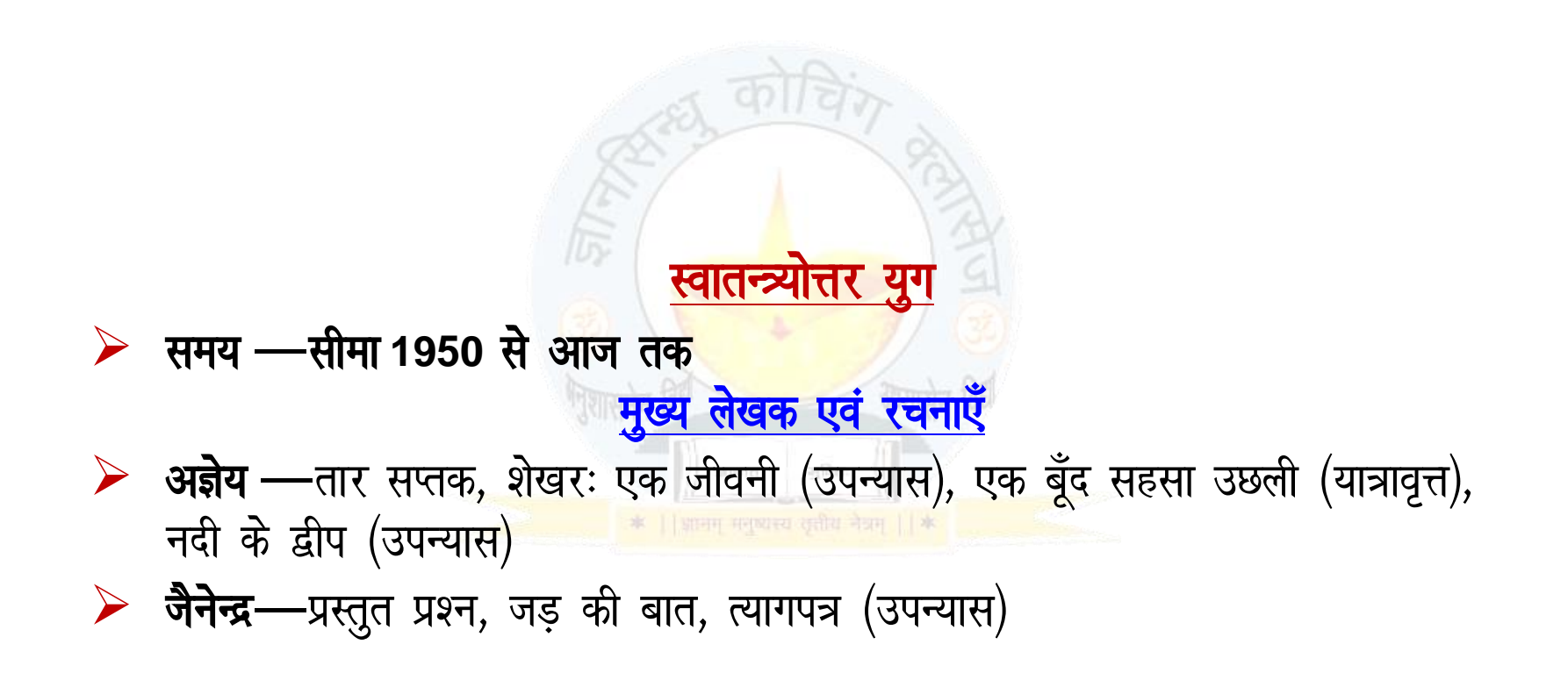

> अमृतलाल नागर-बूँद और समुद्र, अमृत और विष  $\triangleright$  **उषा प्रियंवदा**—वापसी (कहानी) > हरिवंशराय बच्चन- क्या भूलूँ क्या याद करूँ नीड़ का निर्माण फिर, बसेरे से दूर, दशद्वार से सोपन तक (आत्मकथा के 4 भाग) > विद्यानिवास मिश्र- तुम चंदन हम पानी। **≻ विष्णु प्रभाकर**—आवारा मसीहा (<mark>जीवनी) (शरद</mark> चंद की जीवनी है।) > धर्मवीर भारती-कनुप्रिया, ठण्डा लोहा, सात गीत वर्ष (काव्य), अन्धा युग, गुनाहों के देवता(उपन्यास)। मनिक  $\triangleright$  जयप्रकाश भारती—अनन्त आकाश (आलोचना)  $\triangleright$  नागार्जुन—बलचनामा (उपन्यास), बाबा बटेसरनाथ (उपन्यास)

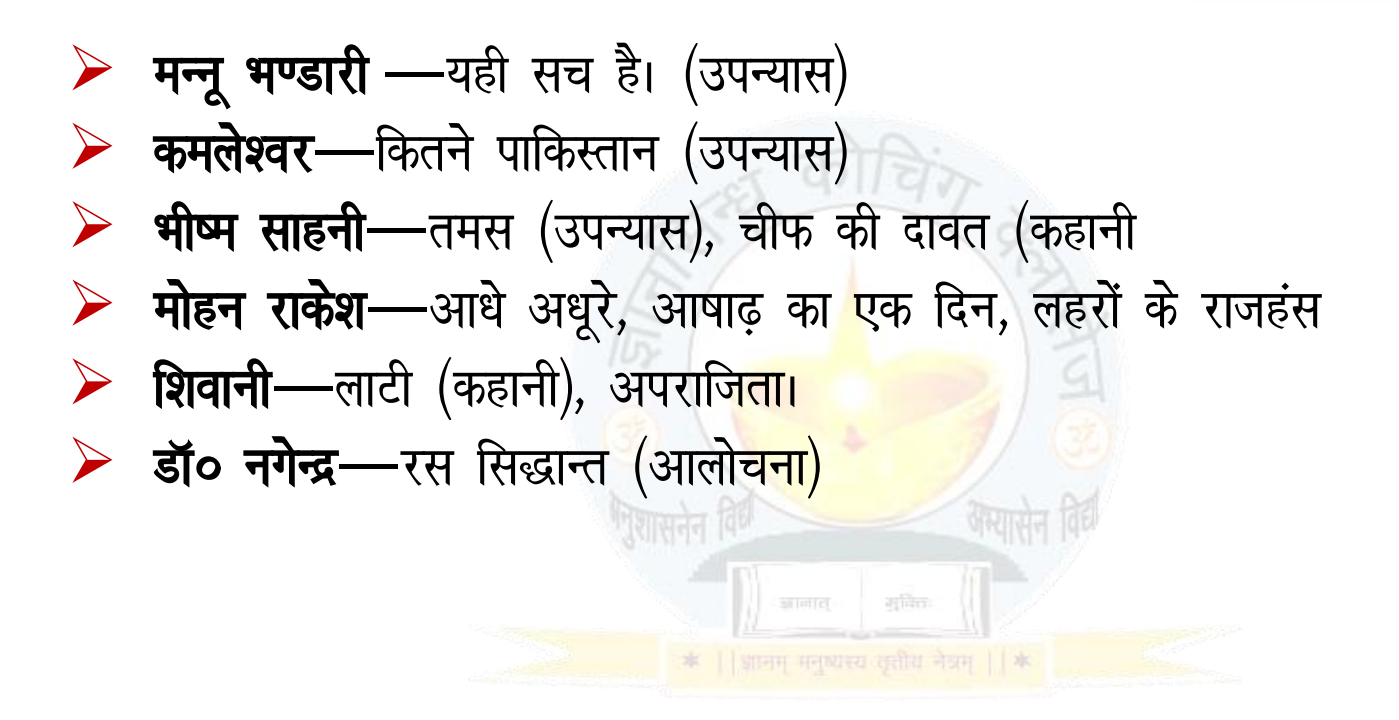